#### <<ArcGIS Engine >>

<<ArcGIS Engine >>

- 13 ISBN 9787115229083
- 10 ISBN 7115229082

出版时间:2010-7

页数:360

PDF

更多资源请访问:http://www.tushu007.com

#### <<ArcGIS Engine >>

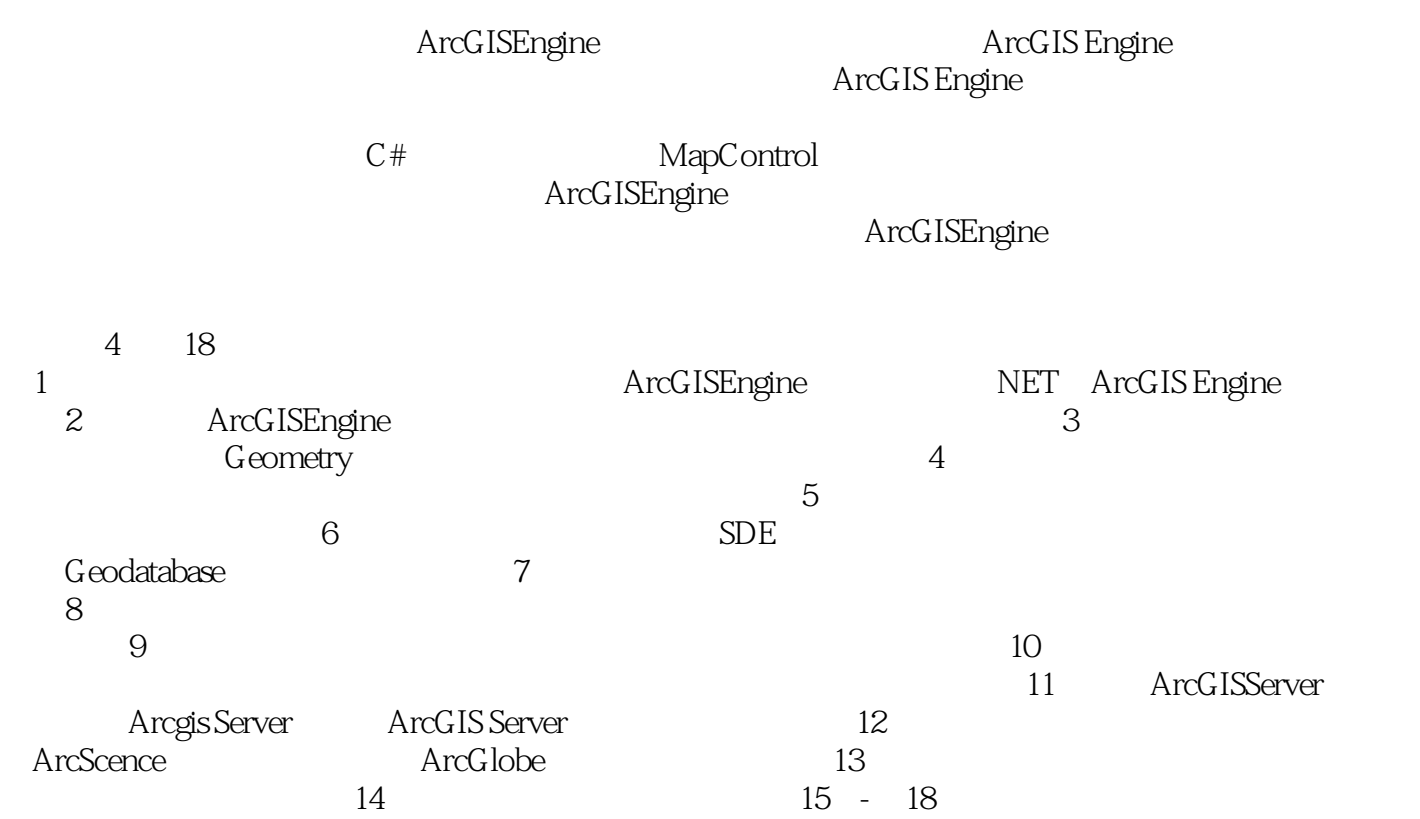

 $WebGIS$ 

ArcGISEngine

ArcGIS Engine

知识点+针对每个知识点的小实例+综合实例的讲述方式,可以使读者快速地学习掌握ArcGISEngine软

 $\ddot{u}$  $\frac{m}{\sqrt{m}}$ 

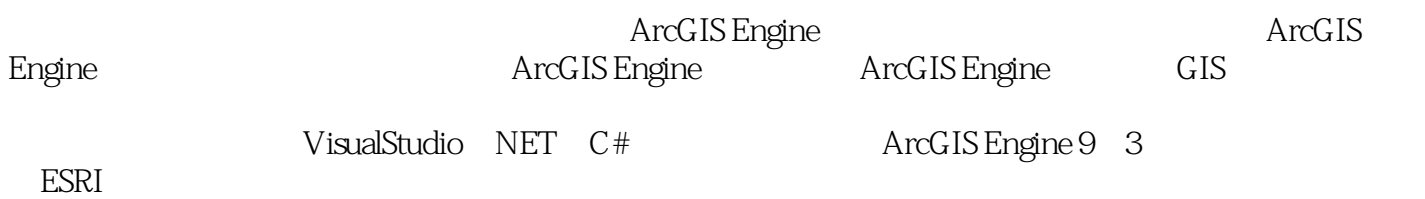

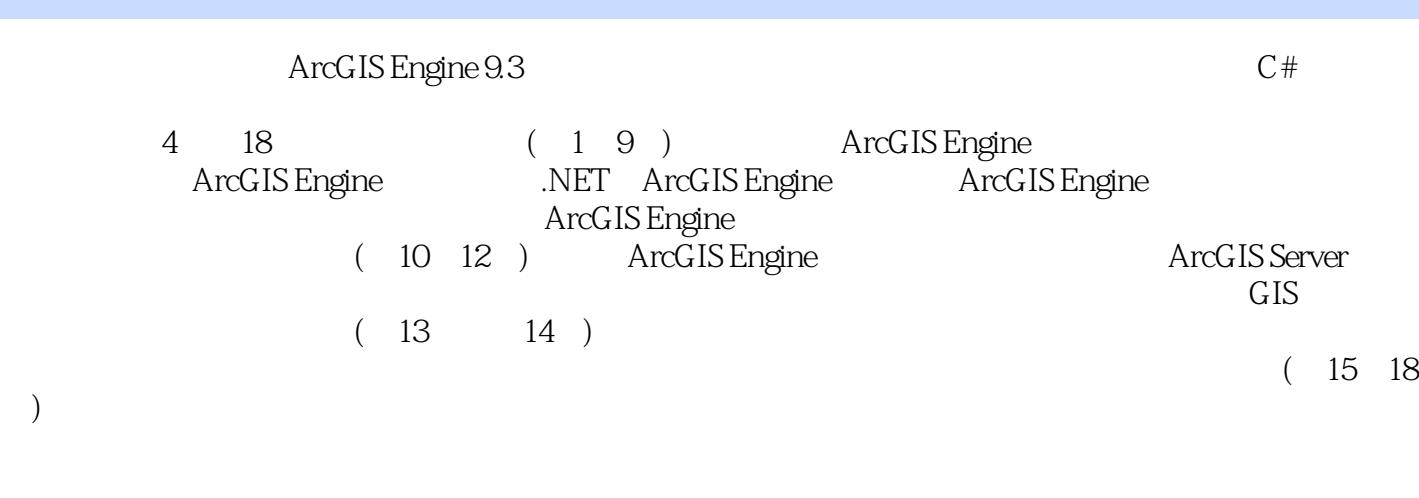

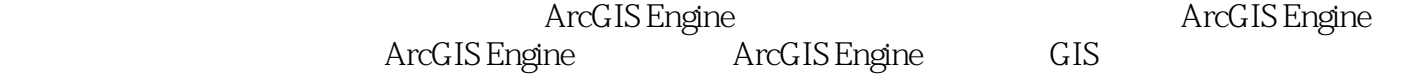

## <<ArcGIS Engine >>

" GIS " " WebGIS  $\frac{a}{\sqrt{a}}$ , recording to the control  $\frac{a}{\sqrt{a}}$  ,  $\frac{a}{\sqrt{a}}$  ,  $\frac{a}{\sqrt{a}}$ GIS ", "WebGIS ", " 挥调度系统","番禺沙湾国土局GIS系统","福建漳州龙海市土地局GIS系统"。

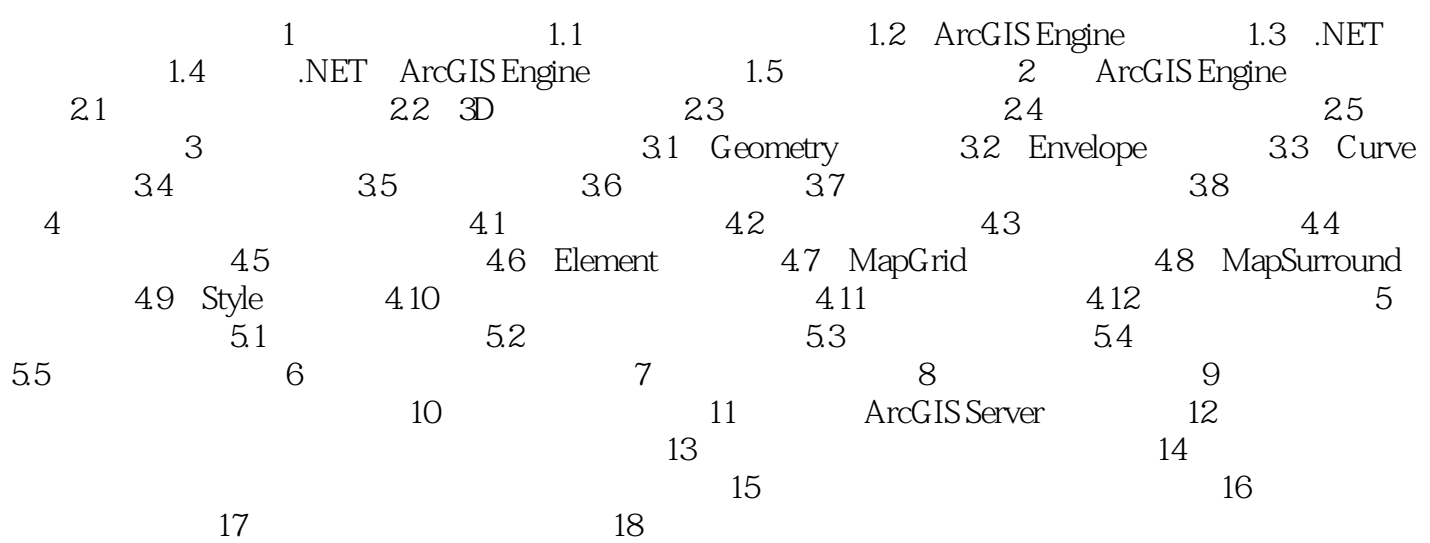

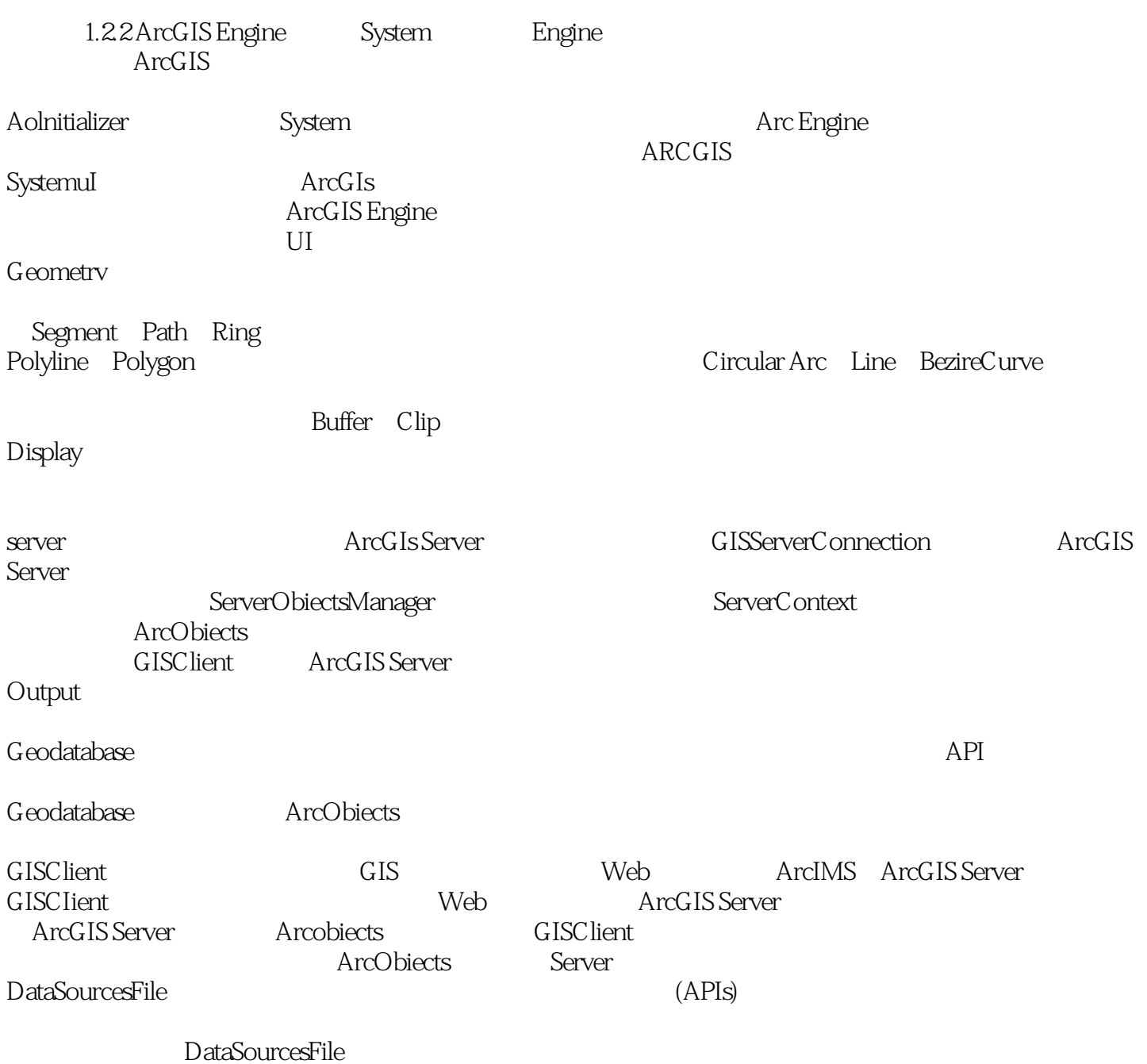

## <<ArcGIS Engine >>

#### ArcGIS Engine

12 17 ArcGIS Engine 45

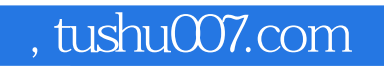

## <<ArcGIS Engine >>

本站所提供下载的PDF图书仅提供预览和简介,请支持正版图书。

更多资源请访问:http://www.tushu007.com